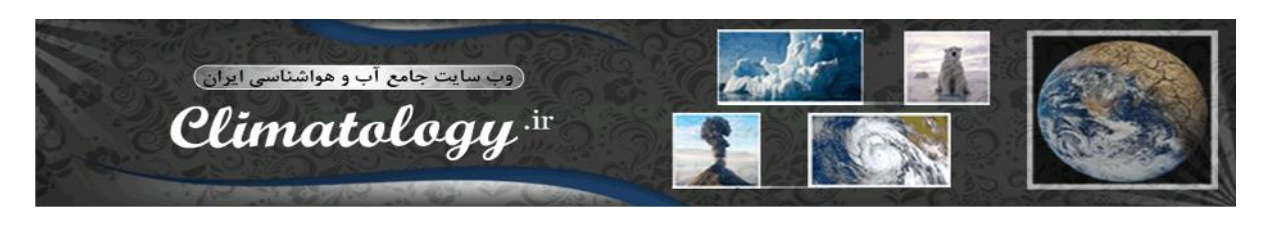

#### تابع: **label/**

در **LaTeX** می توان هر قسمت ازجمله: جداول، عکس ها، نقشه ها، **Section** ها و ... را برچسب گذاري **(Label (**کرد. براي این کار به عنوان مثال دو قسمت **introduction** و **Methods and Materials** را **Label** گذاري می کنیم: \documentclass[12pt,a4paper]{article} \usepackage{fixltx2e} \begin{document} \title{Modeling and forecasting of rainfall using neural network model} \author{E.Example,Assistant Professor\\ Department of geography, University of Iran\\ \texttt{info@climatology.ir} } \date{\today} \maketitle \begin{abstract} \noindent Rainfall is considered as one of the most important input data to the hydrologic system whose studying and measurement in most cases are necessary for studying runoff, drought , underground waters , and sediment. Rainfall is considered as one of the most important input data to the hydrologic system whose studying and measurement in most cases are necessary for studying runoff, drought , underground waters , and sediment. \end{abstract} \section{introduction}\label{section.intro} Predicting rainfall for the countries whose economy are based on agriculture seems very much important. On one hand, the accurate prediction of rainfall will create a situation where the possibility of coping with drought and reducing the damage thereof will be provided. Actually, managing comprehensively drought is possible with predicting long term drought \section{Materials and Methods}\label{section.materials} The artificial nervous networks are mass information processing system that are in parallel with one another, and have functions similar to those of the human's brain nervous network. Ion this method

\end{document}

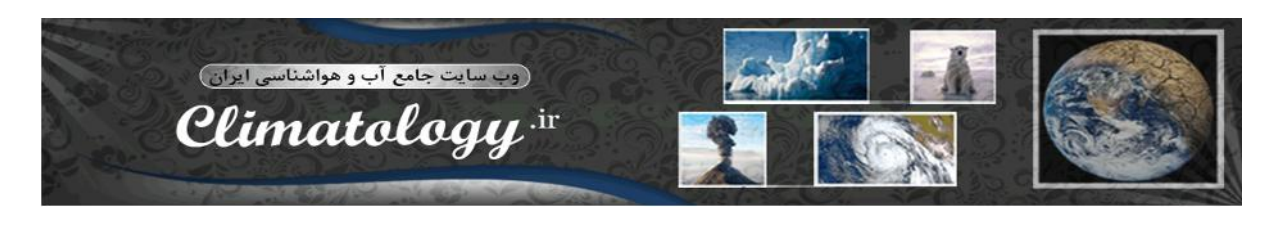

## **تابع ref\**

این تابع علامت یا شماره **section** ها را به عنوان منبع یا ارجاع به متن اضافه می کند، مثلا شما می خواهید قسمتی از متنی که در **section** یا قسمت **introduction** مقاله هست را به**Methods and Materials** ارجاع دهید، براي اینکار می نویسیم: \documentclass[12pt,a4paper]{article} \usepackage{fixltx2e} \begin{document} \title{Modeling and forecasting of rainfall using neural network model} \author{E.Example,Assistant Professor\\ Department of geography, University of Iran\\ \texttt{info@climatology.ir} } \date{\today} \maketitle \begin{abstract}\label{absttract} \noindent Rainfall is considered as one of the most important input data to the hydrologic system whose studying and measurement in most cases are necessary for studying runoff, drought underground waters , and sediment. Rainfall is considered as one of the most important input data to the hydrologic system whose studying and measurement in most cases are necessary for studying runoff, drought, underground waters, and sediment.\ref{section.materials} \end{abstract} \section{introduction}\label{section.intro} Predicting rainfall for the countries whose economy are based on agriculture seems very much important. On one hand, the accurate prediction of rainfall will create a situation where the

possibility of coping with drought and reducing the damage thereof will be provided. Actually, managing comprehensively drought is possible with predicting long term drought \ref{section.materials}

\section{Materials and Methods}\label{section.materials}

The artificial nervous networks are mass information processing system that are in parallel with one another, and have functions similar to those of the human's brain nervous network. Ion this method

\end{document}

# **توضیحاتی در مورد علامت هاي خاص:**

**# \$ & " ^ - % {} ~**

**علامت ^ :** این علامت براي استفاده از توان از آن بهره می گیرند. **علامت \$ :** این علامت دلار کاربرد زیادي در ریاضی دارد، جهت فرمول گذاري مورد استفاده قرا می گیرد. **علامت %** : این علامت براي نوشتن توضیحات در محیط برنامه نویسی **LaTeX** مورد استفاده قرار می گیرد. **علامت & :** این علامت به معناي فاصله است، جهت جدا کردن دو سلول، ماتریس، ستون و ...

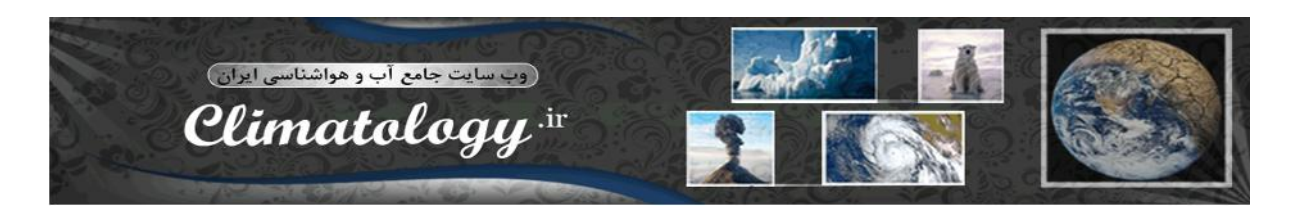

### **نحوه استفاده از** Package

براي استفاده از انواع بسته ها در **LaTex** از دستور زیر استفاده می کنید(به عنوان مثال از بسته فاصله **(setspace (**در مثال زیر بهره میگیریم)

\usepackage{setspace} \begin{onehalfspacing} \end{onehalfspacing}

\*حتما تابع **{setspace{usepackage** را قبل از تابع **begindocument** بنویسید.

**نحوه تنظیم کردن فاصله بین خطوط:**

**-1 استفاده از تابع {\*}linespread \که به شرح زیر است (این تابع نیازي به استفاده از package ندارد)**

\linespread {1.7}

\begin{abstract}\label{abstract}

Rainfall is considered as one of the most important input data to the hydrologic system whose studying and measurement in most cases are necessary for studying runoff, drought underground waters , and Sediment. Rainfall is considered as one of the most important input data to the hydrologic system whose studying and measurement in most cases are necessary for studying runoff, drought , underground waters , and sediment

همینطور که ملاحظه می کنید تابع مورد نظر قبل از تابع **{\*}begin \**آمده است، لذا این تابع فقط و فقط بر روي پاراگراف مورد نظر تاثیرگذار است.

**-2 استفاده از usepackege/ براي استفاده از این تابع همینطور که در مثال قبل توضیح داده شد به شکل زیر عمل می کنید.**

که داریم:

- **singlespace -**
- **onehalfspace -**
- **doublespace** 
	- **spacing{\*} -**

همینطور که کاملا مشهود هست، ما در وهله اول تابع **{setspace{usepackage \**را قبل از تابع **{document{begin \**نوشتیم و در نهایت تابع زیر را در پاراگراف مورد نظر قرار دادیم.

\begin{onehalfspacing} \end{onehalfspacing}

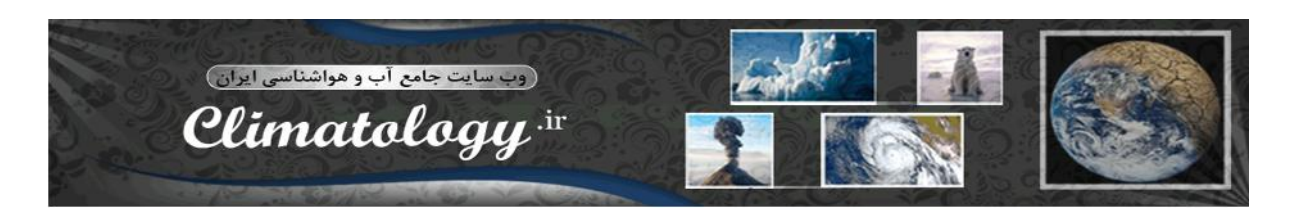

در متن زیر نحوه قرار گیري مشاهده می شود:

\documentclass[12pt,a4paper]{article} \usepackage{setspace} \begin{document} \title{Modeling and forecasting of rainfall using neural network model} \author{E.Example,Assistant Professor\\ Department of geography, University of Iran\\ \texttt{info@climatology.ir} }

\date{\today}

\maketitle

\begin{abstract}\label{abstract}

\begin{onehalfspacing}

Rainfall is considered as one of the most important input data to the hydrologic system whose studying and measurement in most cases are necessary for studying runoff, drought underground waters , and

Sediment. Rainfall is considered as one of the most important input data to the hydrologic system whose studying and measurement in most cases are necessary for studying runoff, drought ,underground waters, and sediment.\ref{section.materials}

\end{onehalfspacing}

\end{abstract}

\section{introduction}\label{section.intro}

Predicting rainfall for the countries whose economy are based on agriculture seems very much important. On one hand, the accurate prediction of rainfall will create a situation where the possibility of coping with drought and reducing the damage thereof will be provided. Actually, managing comprehensively drought is possible with predicting long term drought \ref{section.materials}

\section{Materials and Methods}\label{section.materials}

The artificial nervous networks are mass information processing system that are in parallel with one another, and have functions similar to those of the human's brain nervous network. Ion this method

\end{document}

شما می توانید از هر یک از متغییر هاي **(singlespace(,)onehalfspace(,)doublespace(,{\*})spacing (**استفاده کنید.

**-3 استفاده از سوئیچ ها (switches(**

این تابع براي متون کوتاه یا جملات مناسب تر است. که داریم

- **\singlespacing -**
	- **\onespacing -**
- **\Doublespacing -**
	- **\setstretch{\*} -**

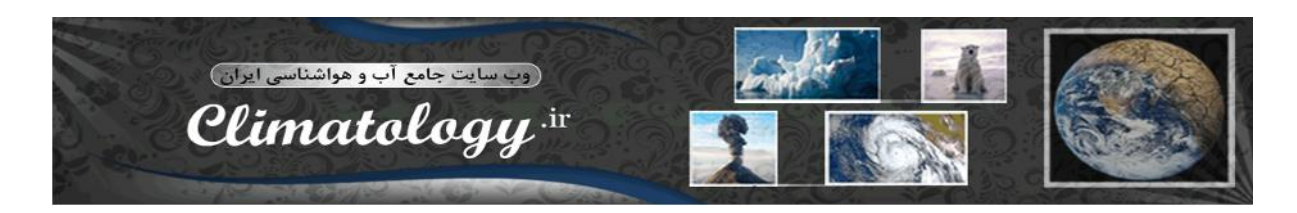

در متن زیر نحوه قرار گیري مشاهده می شود(سوئیچ مورد نظر براي چکیده درج گردیده است)

\documentclass[12pt,a4paper]{article} \usepackage{setspace} \begin{document} \title{Modeling and forecasting of rainfall using neural network model} \author{E.Example,Assistant Professor\\ Department of geography, University of Iran\\ \texttt{info@climatology.ir} } \date{\today} \maketitle \begin{abstract}\label{abstract} %\begin{doublespace} \setstretch{2} Rainfall is considered as one of the most important input data to the hydrologic system whose studying and measurement in most cases are necessary for studying runoff, drought underground waters , and Sediment. Rainfall is considered as one of the most important input data to the hydrologic system whose studying and measurement in most cases are necessary for studying runoff, drought ,underground waters, and sediment.\ref{section.materials} %\end{doublespace} \end{abstract} \section{introduction}\label{section.intro} Predicting rainfall for the countries whose economy are based on agriculture seems very much important. On one hand, the accurate prediction of rainfall will create a situation where the possibility of coping with drought and reducing the damage thereof will be provided. Actually, managing comprehensively drought is possible with predicting long term drought \ref{section.materials} \section{Materials and Methods}\label{section.materials} The artificial nervous networks are mass information processing system that are in parallel with one another, and have functions similar to those of the human's brain nervous network. Ion this method \end{document} **حذف فاصله قبل از هر پاراگراف** به صورت پیشفرض در **LaTeX** قبل از هر خطی یک فاصله تنظیم میگردد، اما براي حذف این فاصله باید از تابع زیر استفاده کرد. در وهله اول تابع **{e2fixltx{usepackage \**را قبل از تابع **{document{begin \**می نویسیم و در نهایت تابع زیر را در

پاراگراف مورد نظر قرار دادیم.(بعد از **{\*}begin\**

\noindent

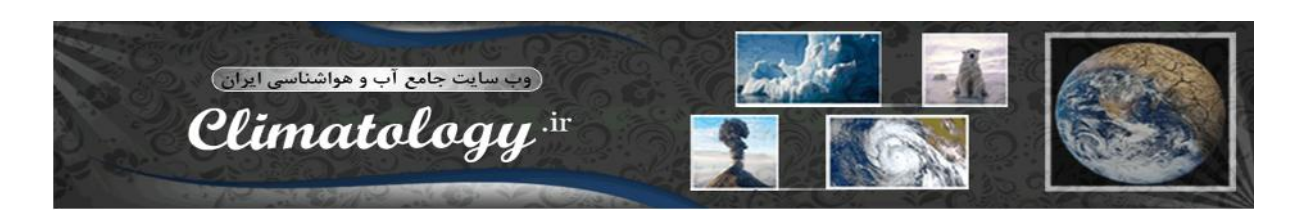

یعنی اگر به فرض مثال بخواهیم فاصله شروع پاراگراف چکیده را حذف کنیم به شکل زیر عمل می کنیم: \documentclass[12pt,a4paper]{article} \usepackage{fixltx2e} \usepackage{setspace} \begin{document} \title{Modeling and forecasting of rainfall using neural network model} \author{E.Example,Assistant Professor\\ Department of geography, University of Iran\\ \texttt{info@climatology.ir} } \date{\today} \maketitle % $\langle$ linespread{1.7} \begin{abstract}\label{abstract} \noindent %\begin{onehalfspacing} Rainfall is considered as one of the most important input data to the hydrologic system whose studying and measurement in most cases are necessary for studying runoff, drought underground waters , and sediment. Rainfall is considered as one of the most important input data to the hydrologic system whose studying and measurement in most cases are necessary for studying runoff, drought , underground waters , and sediment.\ref{section.materials}

%\end{onehalfspacing}

\end{abstract}

\section{introduction}\label{section.intro}

Predicting rainfall for the countries whose economy are based on agriculture seems very much important. On one hand, the accurate prediction of rainfall will create a situation where the possibility of coping with drought and reducing the damage thereof will be provided. Actually, managing comprehensively drought is possible with predicting long term drought \ref{section.materials}

\section{Materials and Methods}\label{section.materials}

The artificial nervous networks are mass information processing system that are in parallel with one another, and have functions similar to those of the human's brain nervous network. Ion this method

\end{document}

#### **حذف فاصله بعد از نقطه**

با توجه به اینکه **LaTeX** یک زبان برنامه نویسی متون هست، قوانین نگارشی قوي در داخل خود دارد، ولی بعضی اوقات این قوانین مشکلاتی را ایجاد می نماید که شما باید با اشنایی با توابع موجود بتوانید از مشکلات را رفع نمایید. همواره بعد از نقطه فاصله اي باید بین پایان جمله و کلمه جمله جدید باید وجود داشته باشد، اما بعضی اوقات جمله به پایان نرسیده است و نقطه قرار داده شده نقطه پایان جمله نیست ولی زبان برنامه نویسی **LaTeX** نقطه مورد نظر را به منزله پایان جمله تشخیص می دهد. براي اینکار باید از تابع زیر استفاده کرد.

قبل از درج تابع شاید از خود بپرسید که چه جمله هایی هستند که نقطه دارند و نقطه به منزله پایان جمله نمی باشد

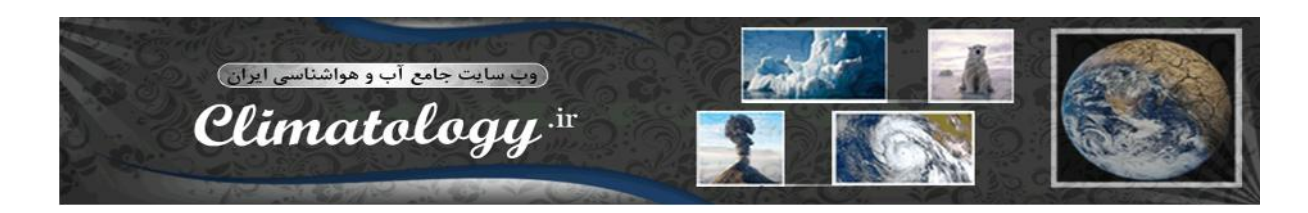

#### Rainfall and etc. is very …

همینطور که ملاحظه می کنید در صورت وجود فاصله زیاد از لحاظ نگارشی مشکلی ایجاد خواهد شد. اما براي رفع این موارد شما از دو دستور زیر می توانید استفاده کنید.

- -1 در صورتی که می خواهید بعد از نقطه فاصله درج نشود؛ بعد از نقطه بنویسید .\
- -2 در صورتی که می خواهید بعد از نقطه فاصله درج شود؛ بعد از نقطه بنویسید .@\

Rainfall and etc.\. is very …

**مثال**

**پر کردن فواصل افقط و عمودي** براي پر کردن فواصل افقی از تابع **hfill** براي پرکردن فواصل عمودي از تابع **vfill**

مثال براي استفاده از این تابع به شکل زیر عمل می کنید.

Climatology is /hfill best site

تابع بالا متن را به صورت زیر تغییر می دهد. Climatology is best site of the set of the set of the set of the set of the set of the set of the set of the set of the set of the set of the set of the set of the set of the set of the set of the set of the set of the set

**جلوگیري از دوتیکه شدن کلمات در متن** بعضی اوقات بعضی از کلمات در اخر متن دو تیکه می شوند؛ مثلا قسمتی اول کلمه در خط بالا و قسمتی از کلمه در خط پایین درج خواهد شد.(کلمه **Network** در متن زیر) With one another, and have functions similar to those of the human's brain nervous netw-

ork. Ion this method

براي غیرفعال کردن دو تیکه شدن کلمه **network** تابع زیر را قبلا از **{document{begin/** می نویسید (به جاي علامت ستاره کلمه مورد نظر درج شود)

\hyphenation{\*}

یا در صورتی که تمایل داشتید می توانید بخش قطع شدگی خودتان تعیین کنید.

**مثال**

به همان متن بالا دقت کنید که محل قطع شدن کلمه **ork-netw** است، شما تمایل دارید این بریدگی یا قطع شدگی در بین دو کلمه **net** و **work** باشید به این شکل .**work-net**

\hyphenation{net-work}

**مثال**

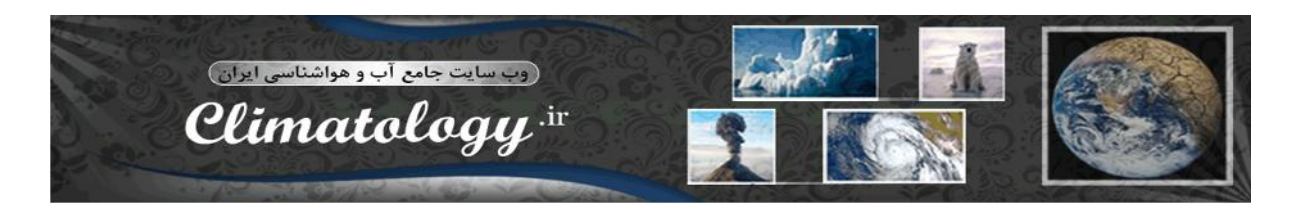

بعضی از مجلات از نگارش دوستونه پیروي می کنند که براي این کار بهتر است دستور زیر را به اول تابع ها اضافه نمایید(**twocolumn**(

\documentclass[12pt,a4paper,towcolumn]{article}

براي بزرگ یا کوچیک کردن پاراگرافها از سوئیچ هاي زیر می توانید استفاده کنید

- **\smal -**
- **\large -**
- **\huge -**

یعنی کفایت می کند هر یک از تابع هاي بالا یا سوئیچ ها را در اول پاراگراف قرار دهید. مثال: براي نمایش یک پاراگراف در سایز خیلی بزرگ به این شکل عمل خواهید کرد

\huge

Rainfall is considered as one of the most important input data to the hydrologic system whose studying and measurement in most cases are necessary for studying runoff, drought , underground waters

اما در صورتی که خواستید فقط براي یک نصفه خط یا کلمه در نظر بگیرید کفایت می کند بین دو نشانه {} قرار دهید مثال

{\huge

Rainfall is considered} as one of the most important input data to the hydrologic system whose studying and measurement in most cases are necessary for studying runoff, drought , underground waters

**غیرفعال کردن حالت ترکیب شدگی یا چسبندگی حروف در LaTeX** ا- با استفاده از دو علامت {} بین حروفی که به همدیگر می چسبند می توان حالت چسبندگی یا ترکیبی را خنثی کرد.

مثال

The artif{}icial

اما اگر بخواهید کلیه کلمات را از حالت ترکیبی خارج نمایید به شکل زیر کار خواهید کرد: تابع زیر را به قبل از تابع **{document{begin \**اضافه کنید

\DisableLigatures{encoding=\*,family=\*}

### **نوشتن توان و زیرتوان** براي نوشتن توان و زیر توان در **LaTeX** به شکل زیر عمل کنید -1 استفاده از فرمول هاي ریاضی (براي این کار از دستور زیر استفاده می شود)

Mesgari\$^{ebrahim}S

براي نوشتن زیر توان کفایت می کند بجاي علامت ^ از \_ استفاده نمایید

Mesgari\$\_{ebrahim}S

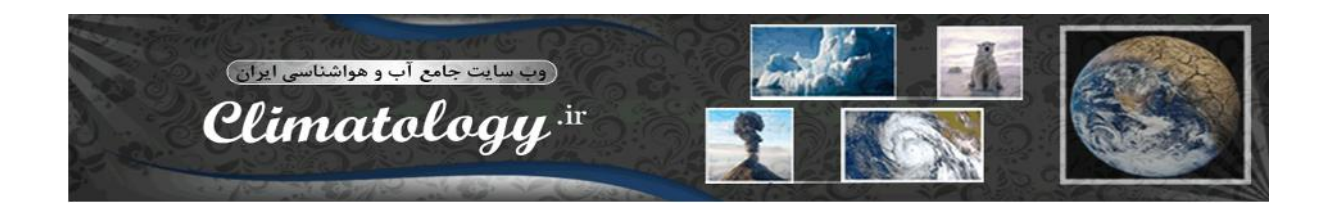

نکته: اما این روش توان و زیر توان را به شکل ریاضی وار نوشته و انها را مایل (italic (می کنید، براي رفع این مشکل به شکل زیر عمل کنید

Mesgari \$^{\textrm{ebrahim}}\$ -2 استفاده از **usepackage \**می باشد که باید در وهله اول **package** زیر را فراخوانی کنید و طبق دستورات زیر عملیات توان و زیرتوان را انجام دهید

اسم : **package**

\usepackage{fixltex2e}

اما بعد از درج **package** مورد نظر از دستورات زیر استفاده کنید. براي توان: از **textsuperscript** براي زیرتوان: از **textsubscript**

مثال:

یا

Ebrahim\textsuperscript{mesgari}

Ebrahim\textsubscript{mesgari}

استفاده از **package** براي درج راحت تر فرمول هاي شیمی، که بعضی اوقات یا به ندرت در مقالات اقلیمی استفاده خواهد شد، مثل فرمول آب (**O2H**( در وهله اول براي استفاده از این بسته باید **package** زیر را فراخوانی کنید.

\usepackage{mhchem}

و استفاده از تابع زیر در متن براي فراخوانی فرمول مورد نظر( فقط کفایت می کند فرمول را وارد کنید، خود **LaTeX** زیرنویس و توان ها را تنظیم می کند).

\ce{H2O}

پیشنهاد می کنم حتما براي یادگیري فرمولهاي بیشتر همین اسم **mhchem** را در گوگل جستجو کنید.

**اضافه کردن کلمه در دیکشنري** وقتی بعضی اوقات کلمه اي تخصصی را می نویسیم اشکال تایپی یا غلط املایی از ما میگیرد؛ براي اضافه کردن این کلمه بهتر است روي ان کلیک کنید و یک صفحه باز خواهد شد و با کلیک بر روي کلمه **add** می توانید آن را به لیست کلمات دیکشنري اضافه نمایید.

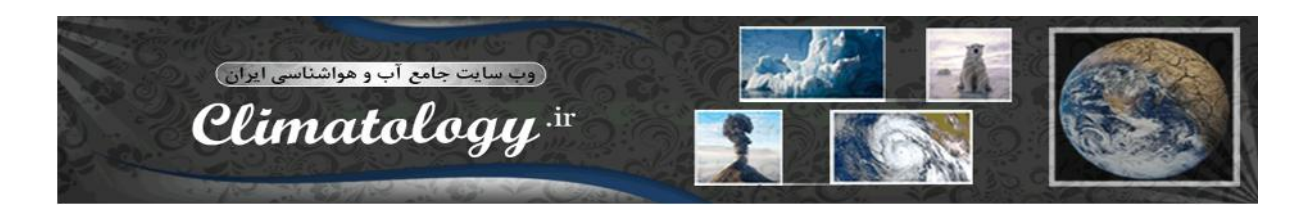

**مطالب در مورد تغییر در استایل متن ها اشنایی با انواع سوئیچ ها براي تغییر سایز**

 ${\t{tiny tiny tiny}}$ {\scriptsize} {\footnotesize}  ${\sumall}$ {\normalsize} {\large} {\Large}  ${\LARGE}$  ${\hbox{\textbackslash}}$  ${\rm Huge}$ 

براي نشان دادن کلیه توابع و دستورات (یعنی به حالت **TeX** نشان ندهد، بدون پردازش) از تابع زیر استفاده می کنید.

\begin{verbatim} متن یا توابع را بنویسید \end{verbatim}

**استفاده از حالت هاي نوشتاري مختلف** 

**حالت هاي سایز**

**تاکید** {}emp\ **عادي** {}textrm\ **برجسته** {}textbf\ **بدون زائده** {}textsf\ Texttt{} monospace **عادي** {}textmd\ **کج** {}textit\ \textsc{} small **مقداري کج تر**{}textsl\ **بدون پردازش** ""verb\

**نحوه رنگ آمیزي متن یا کلمات**

در مرحله اول باید تابع استفاده از بسته رنگ را فعال کنید

\usepackage{color}

**-1 استفاده از command به صورت زیر**

\textcolor{colorname}{text}

مثال: در این مثال کلمه climate به رنگ آبی تغییر پیدا می کند.

Comprehensive Website \textcolor{blue}{climate}

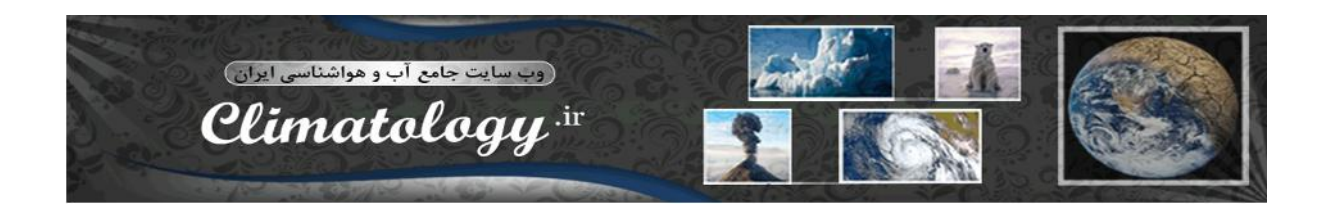

**-2 استفاده از سوئیچ به صورت زیر**

{\color{colorname}text}

Comprehensive Website {\color{blue}climate}

مثال:

یا

**-3 براي تغییر رنگ کل زمینه یا صفحه** از دستور زیر استفاده می شود.

\pagecolor{red}

**-4 براي رنگ کردن پس زمینه فقط یک متن یا چند کلمه خاص از دستور زیر استفاده می شود** Comprehensive Website \colorbox{blue}{climate}

**-5 پس زمینه رنگی به همراه کادر رنگی** Comprehensive Website \fcolorbox{yellow}{blue}{climate}

**اضافه کردن رنگ مورد علاقه** از تابع زیر استفاده می شود \definecolor{narenji}{rgb}}{2,0.5,0}

\definecolor{sorati}{RGB}}{255,128,255} بعد در دستورات داخل متن از کلمه اي که براي رنگ انتخاب کرده اید استفاده می کنید(sorati(